# React 4 years later, React vs Vue

Tor Arne Kvaløy FINN småjobber TDE

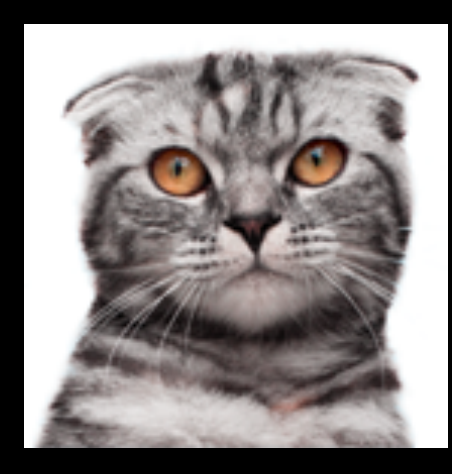

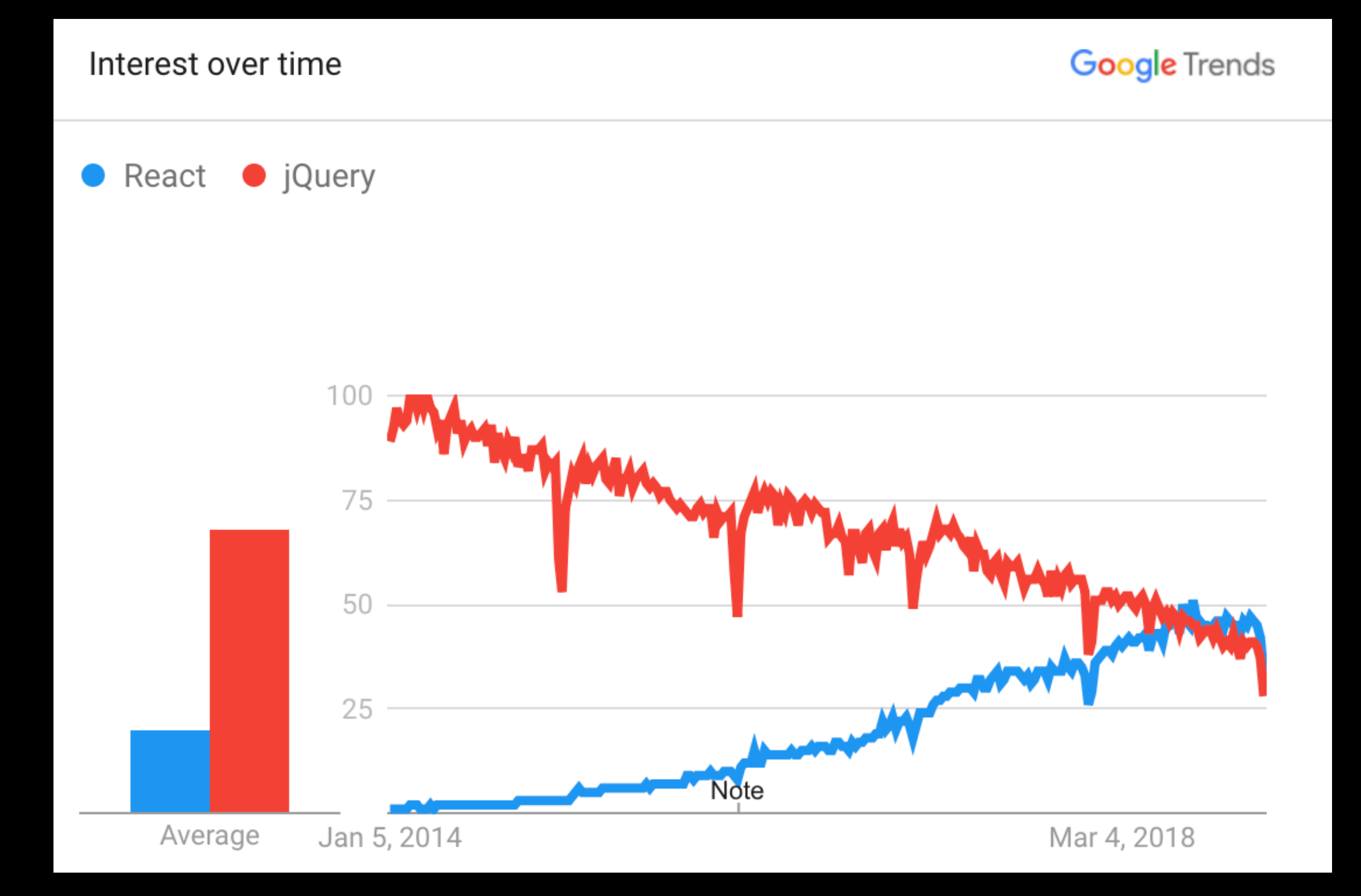

### Imperative (jQuery) Declarative (React)

```
const div = $("div") 
if(show) { 
   div.append($("span").text("Hello")) 
}
```
<div> {show && <span>Hello</span> }  $\lt/\text{div}\gt$ 

# The problem

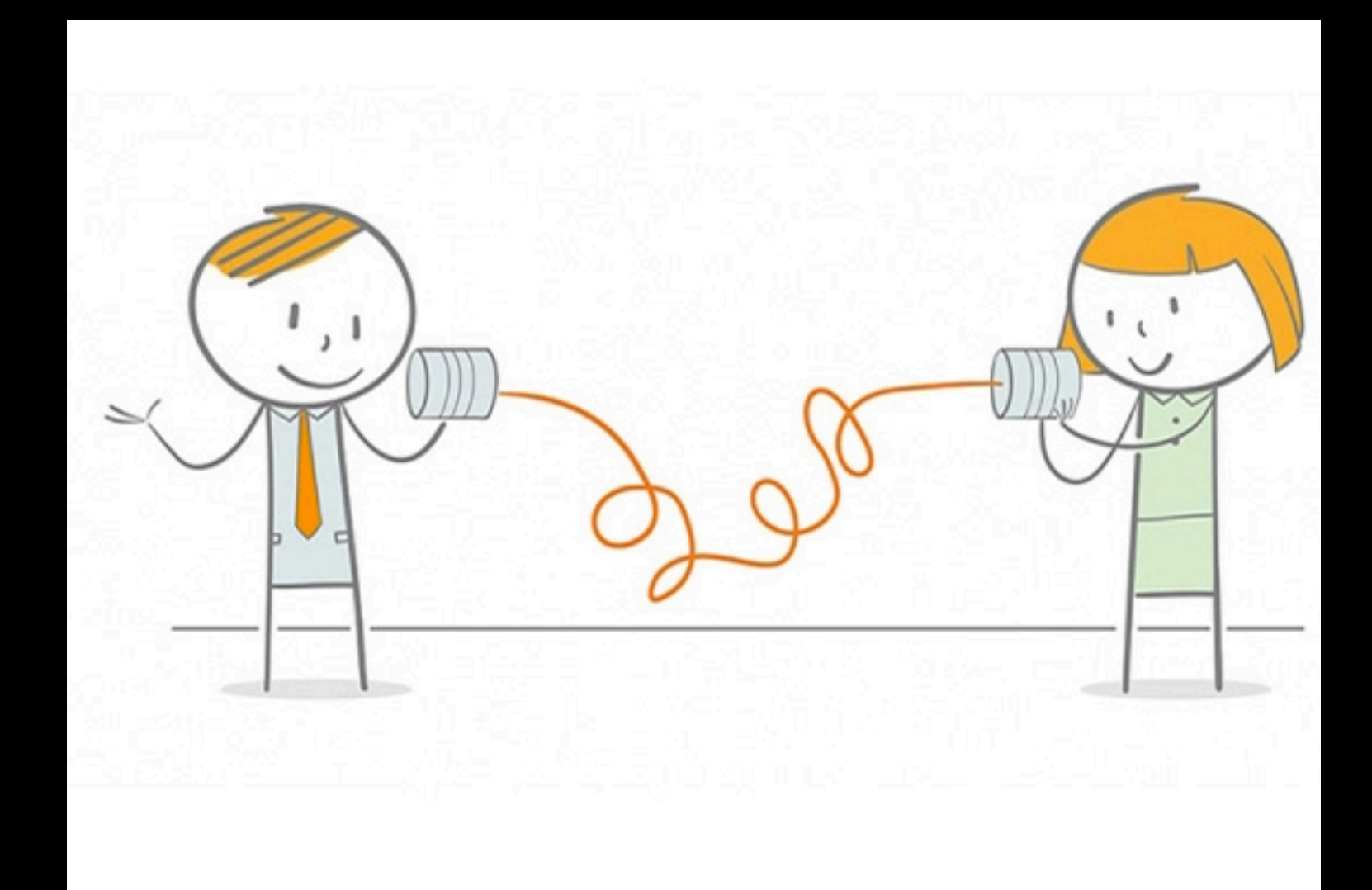

## Communication

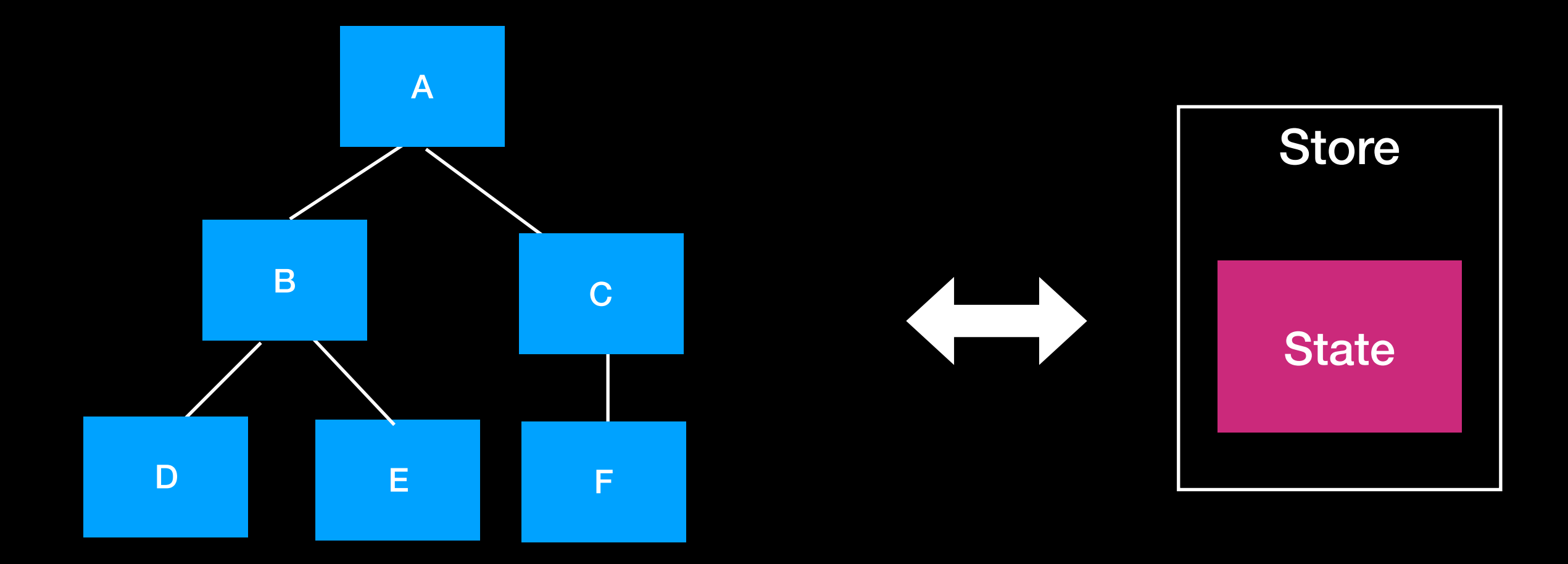

# Flux

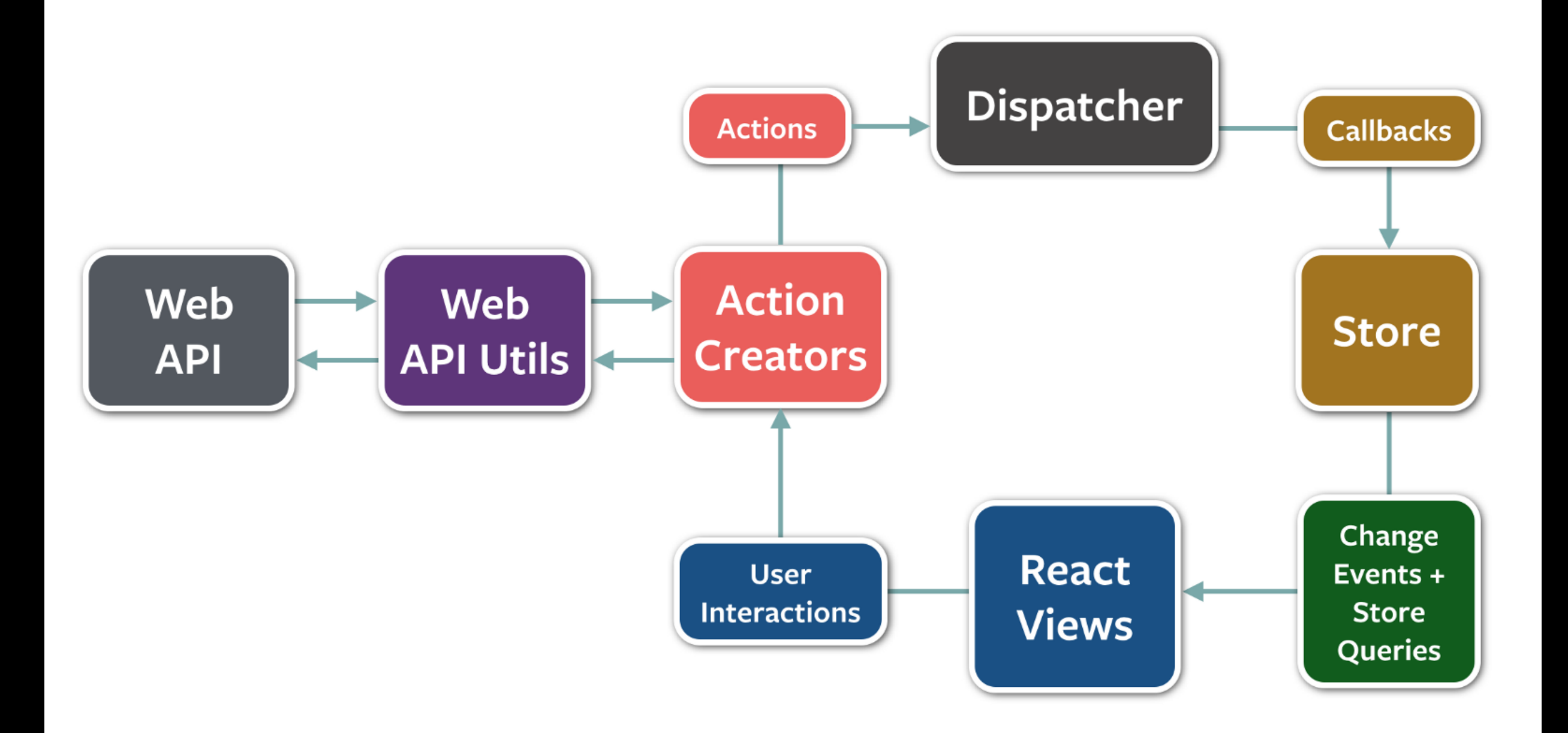

### Redux

### **Redux Flow**

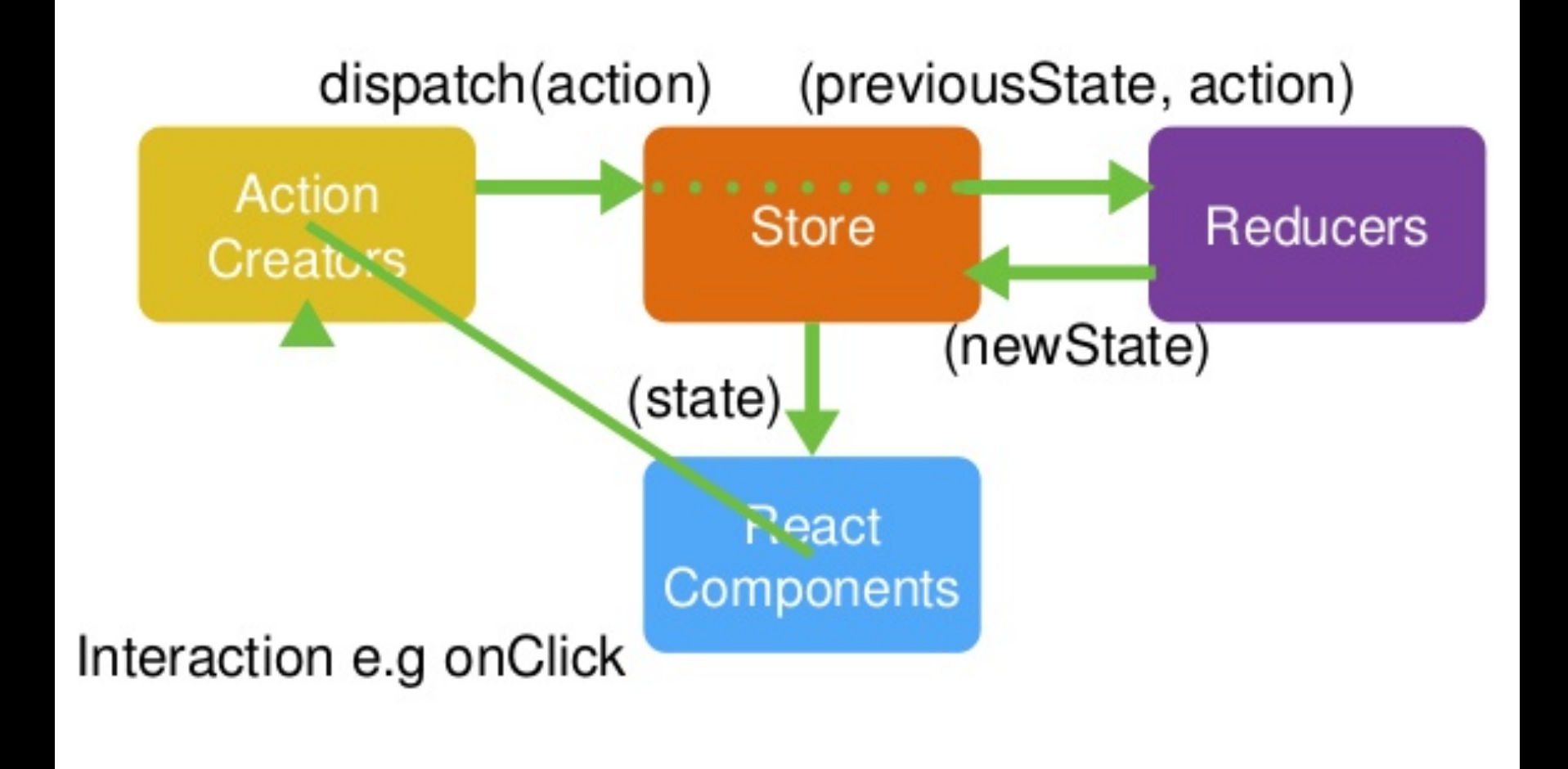

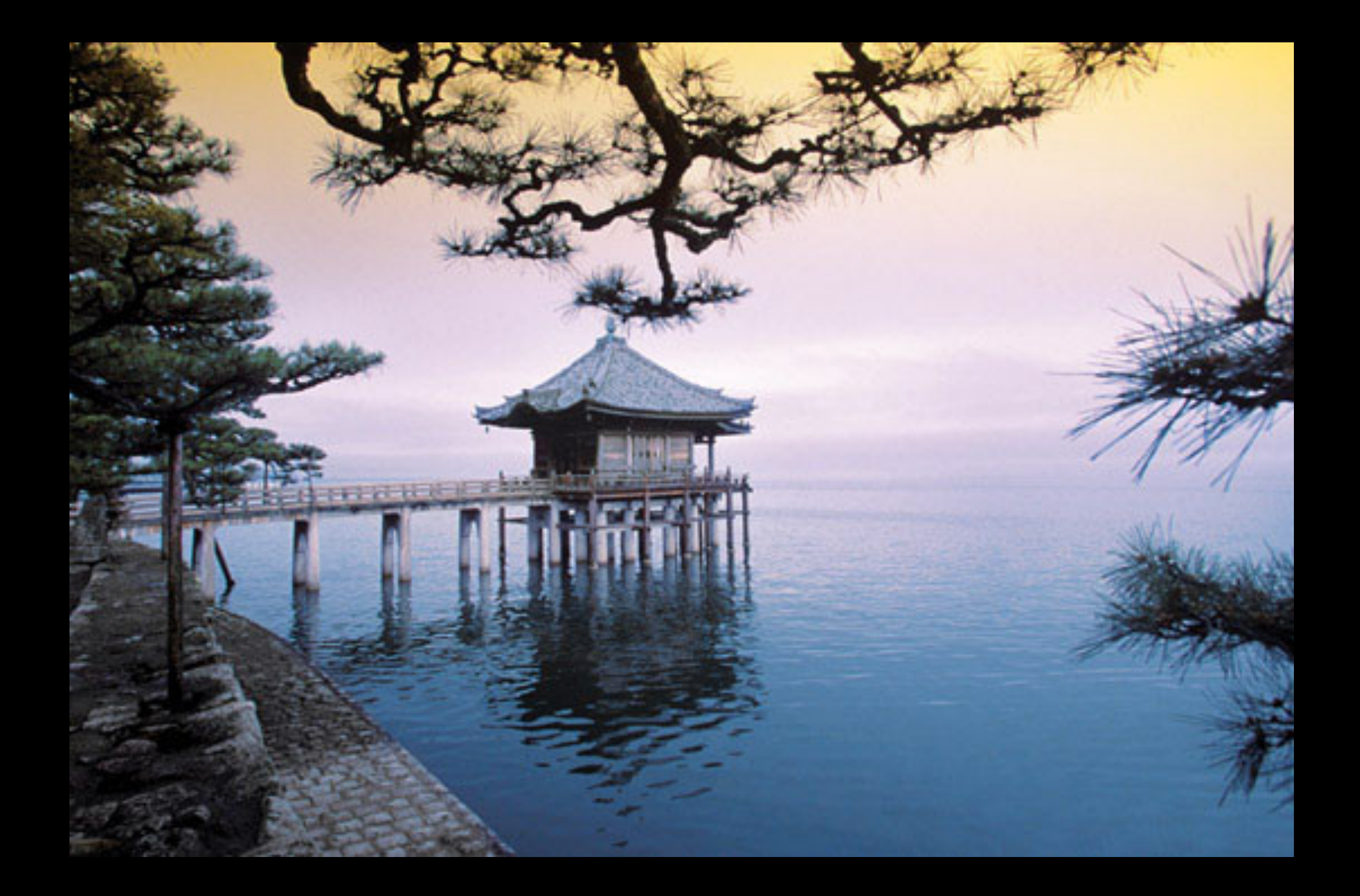

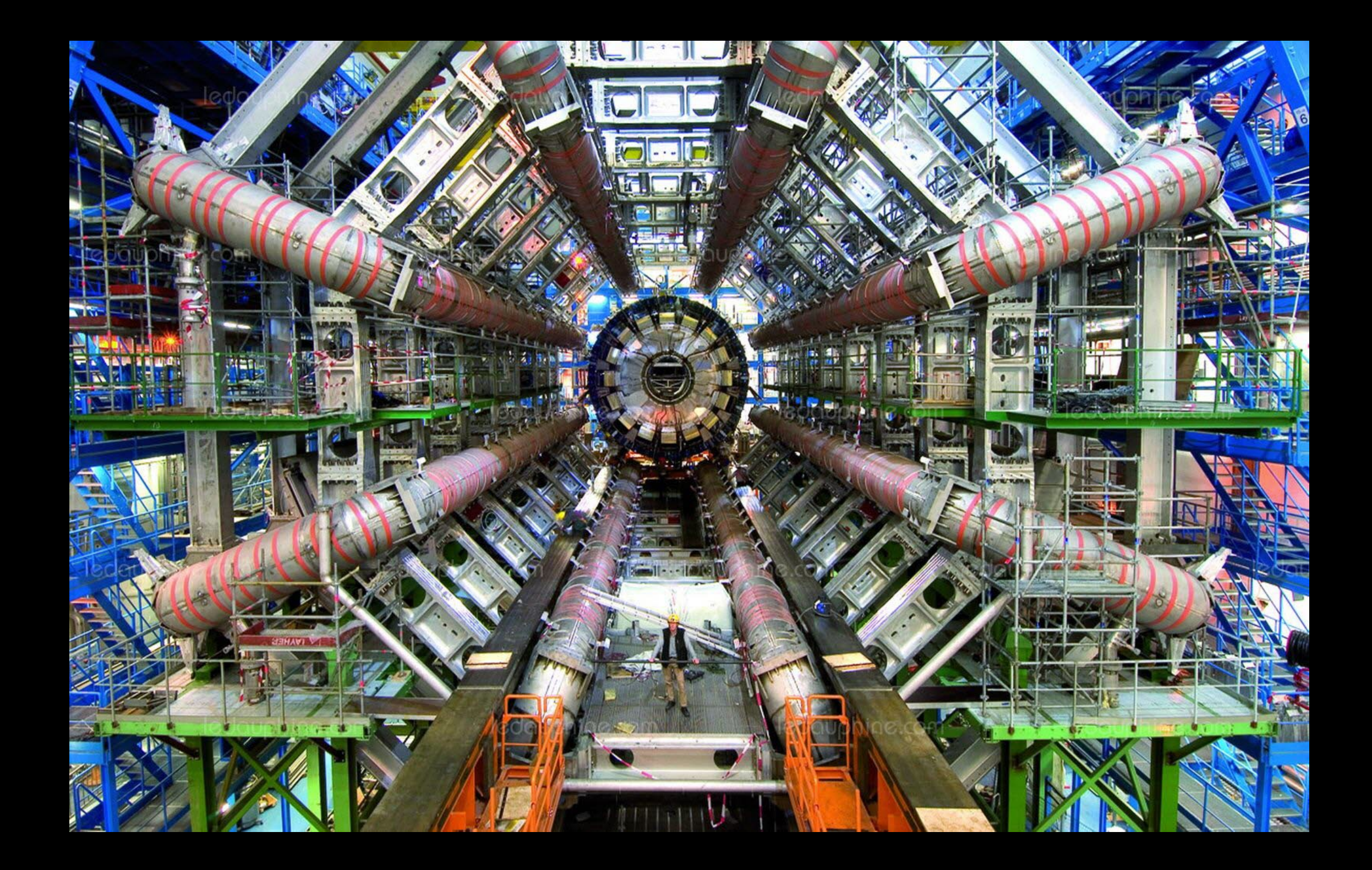

# github stars

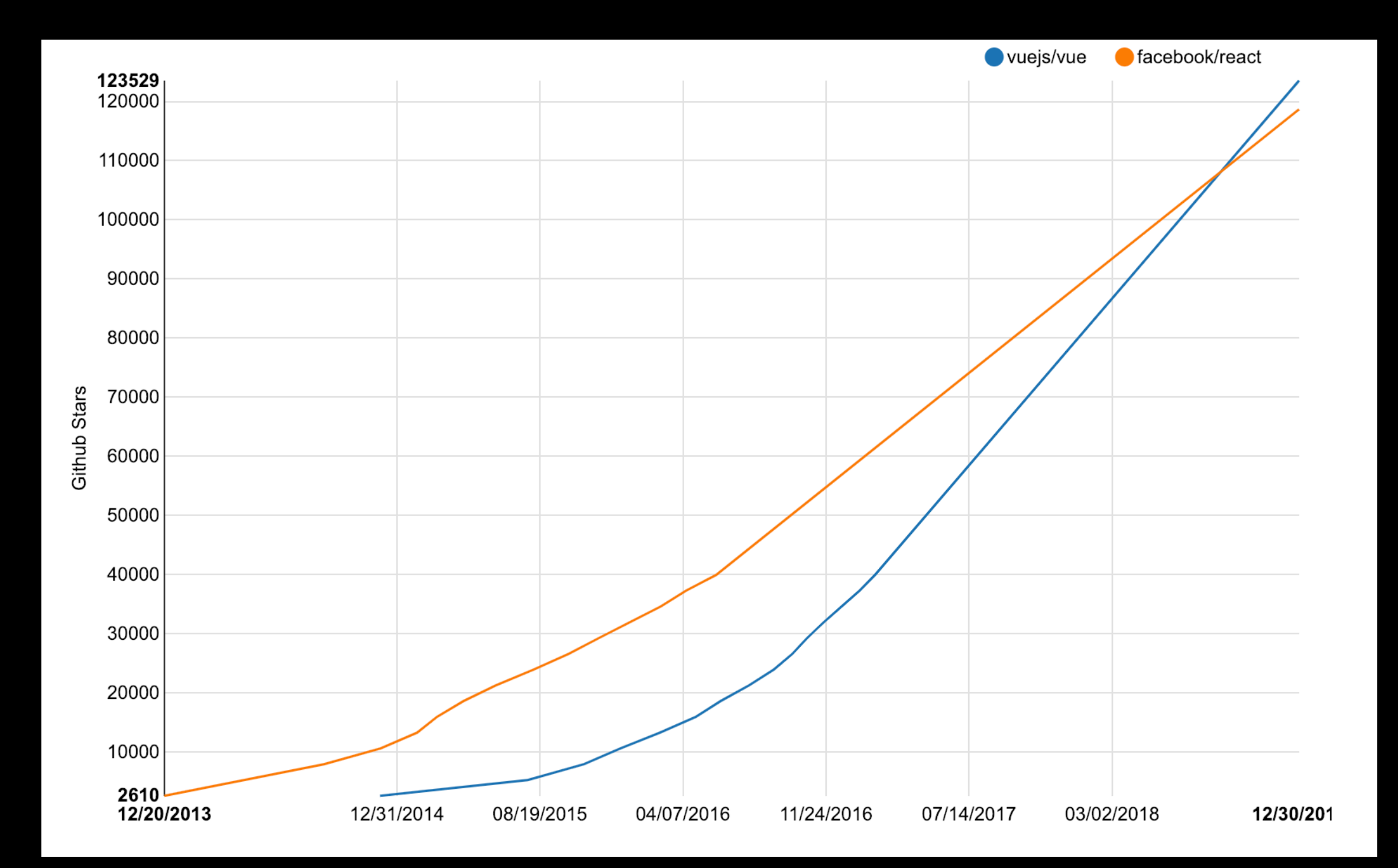

# Vue

- Templating language
- Patterns of best practise
- Solution for communication

# Templating language

### React (JSX) Vue

```
function Hello({loading, name, age}) { 
   return ( 
    loading ?
        <div>Loading</div> 
 ) : ( 
      <div>{name \&<div{}}{name}{<div{}}\{age \&<div>\{age\}<div>\}\langlediv>\overline{\phantom{a}} ) 
}
```

```
<template> 
   <div v-if="loading">Loading</div> 
   <div v-else> 
     <div v-if="name">{{name}}</div> 
     <div v-if="age">{{age}}</div> 
  \langlediv></template>
```
# loop

### React Vue

#### <ul> {names.map(name => <li>{name}</li> )}  $\lt/\mathsf{ul}$

<ul v-for="name in names"> <li>{{name}}</li> </ul>

# CSS class-toggling

#### **React**

 $\alpha$  <div className={`foo \${enable ? 'bar' : ''}`}/>

**Vue** 

<div class="foo" :class="{'bar': enable}"/>

# Two-way binding

#### React Vue

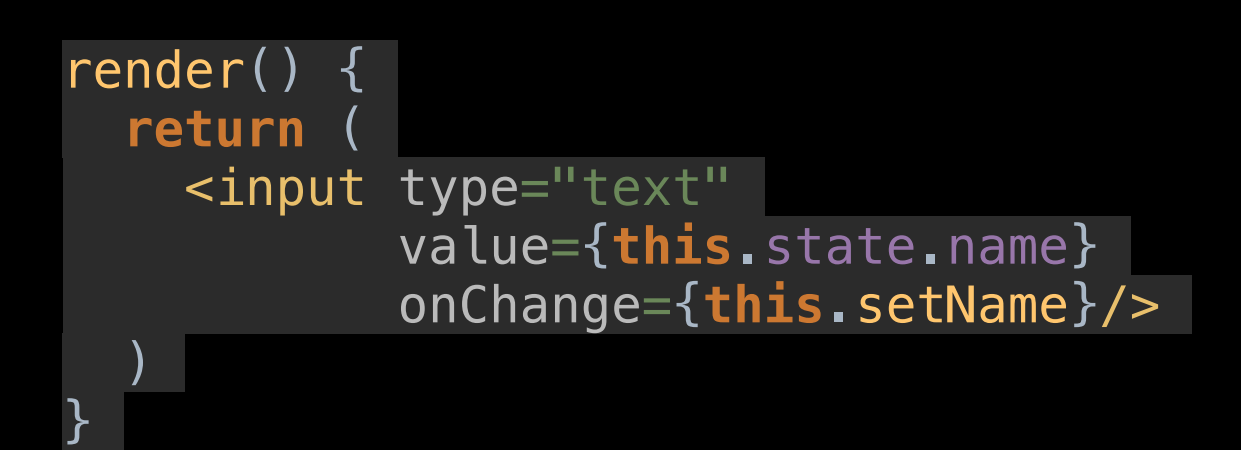

setName(event) { **this**.setState({name: event.target.value}); }

<input type="text" v-model="name"/>

## Patterns for best practise

```
<template> 
   <button @click="increaseCounter"> 
     Click me: {{ doubleCounter }} 
   </button> 
</template> 
<script> 
   export default { 
    data: () \Rightarrow ( counter: 0, 
     }), 
     methods: { 
       increaseCounter() { 
         this.counter++; 
 } 
\},
     computed: { 
       doubleCounter() { 
         return this.counter * 2; 
 } 
 } 
 } 
</script>
```
# State management

### React Vue

state =  $\{$  counter: 0 };

```
increaseCounter() { 
   this.setState({ 
     counter: this.state.counter + 1 
   }); 
}
```

```
const state = { 
   counter: 0 
} 
export default { 
  data: () \Rightarrow ( state, 
   }), 
   method: { 
     increaseCounter() { 
        this.state.counter++; 
 } 
 }, 
}
```

```
import store from './store'; 
export default { 
   data() { 
     return { 
       privateState: {a: 1}, 
      globalState: store.state,
 } 
   }, 
  method:
     increaseCounter() { 
      store.increaseCounter();
 } 
 }, 
   computed: { 
     counter() { 
       return this.globalState.counter; 
 } 
 } 
}
```
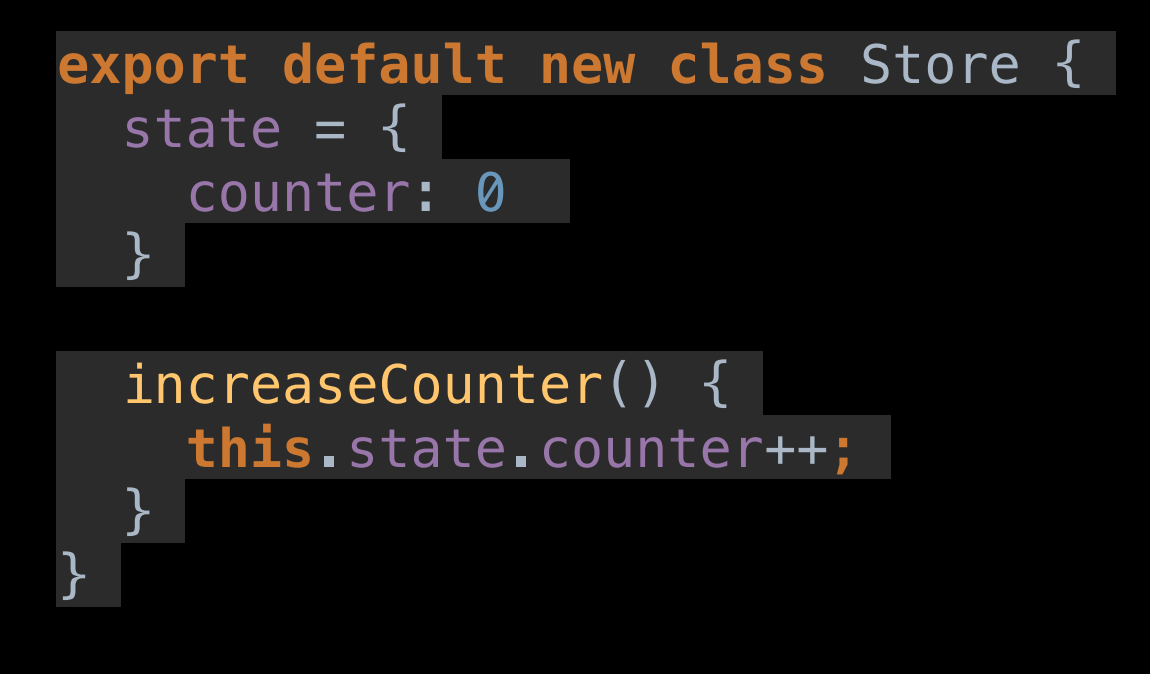

# Summary

- The problem with React
- Compared React and Due
- The solution for communication